## **Lucrarea 3**

# **Elemente de Python - III**

### **1.** *Regular expressions în linia de comandă*

O expresie regulată (regexp) este o sintaxă care permite căutarea după un pattern (model, şir de căutare). Programul *grep* (*general regular expression parser*) permite căutarea simplă după șiruri, sau după *regexp*uri. Exemple de folosire a *grep* pt. a căuta șiruri simple (fără regexp-uri):

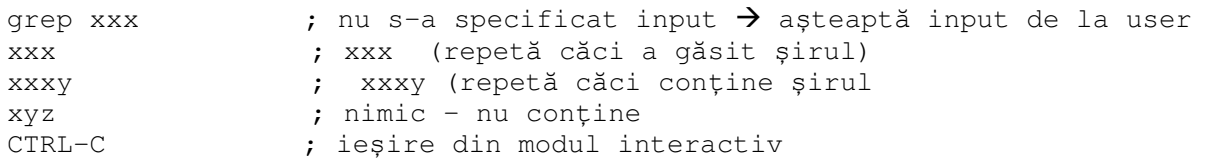

Simbolul | se citește 'pipe' (engl.) = redirectarea ieșirii unui program în intrarea următorului program:

```
echo xxx | grep xxxy ; afișează xxxy; echo are efect de print în bash
echo xxx | grep xyz | ; nimic
cat >> fisier ; creăm un fișier 
un text 
alt text 
texte 
CTRL-D ; salvează fișier 
grep xxx fisier                  ; caută în fișier șirul xxx, nu găsește<br>grep text fisier             ; printează toate liniile unde găsește
                           ; printează toate liniile unde găsește
grep alt fisier ; idem
```
Exemple de *regexp* (vezi o listă completă în [4] )

. orice caracter cu excepţia \n (*newline*)

- A,a,1 orice caracter se potriveste cu sine însusi, cu exceptia caracterelor speciale . ^  $\frac{1}{2}$  \* + ? { [ ] \ | ( )
- \ pus în faţa unui caracter special pentru a-l face "nespecial"; de ex: \\$ înseamnă caracterul \$
- [Aa1] orice caracter din set (oricare din A *sau* a *sau* 1)
- [1-3] orice caracter din domeniul respectiv; aici, orice cifră între 1 şi 3
- [a-zA-z] orice literă mică sau mare
- \d orice cifră [0-9]
- \w echivalent cu [a-zA-Z0-9\_] (*word characters)*
- \W orice caracter care nu e \w

\t,\n,\r tab, newline, return

- \s [ \n\r\t\f] (orice caracter de tip *whitespace*)
- \S orice caracter care *nu* este *whitespace*
- ^ la începutul şirului
- \$ la sfîrşitul şirului
- + 1 sau mai multe apariţii a şirului care precede '+'; de ex: x+ şirul x *sau* xxx *sau* xxxx ...
- \* 0 sau mai multe apariţii a şirului care precede '\*'; de ex: x\* şirul gol *sau* x *sau* xxx *sau* xxxx ...
- ? 0 sau 1 apariţii a şirului care precede '?'; de ex: x\* şirul gol *sau* x

```
grep text fișier ; toate rîndurile conțin "text"<br>grep ^text fisier ; doar ultimul rind conține sub:
                                 ; doar ultimul rind conține subșirul "text" la început
grep text fisier ; dour ditimul find conține care forme cont<br>grep text$ fisier ; rîndurile care conțin "text" la sfîrșit
```
Folosind comanda linux 'ps' (*process status*), listați procese care să satisfacă anumite condiții;

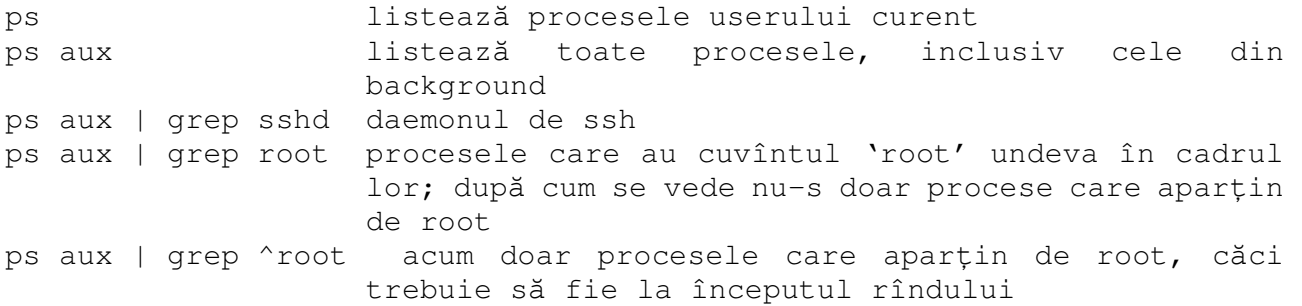

Folosim *grep* pentru a opri (kill) un process care folosește prea multe resurse:

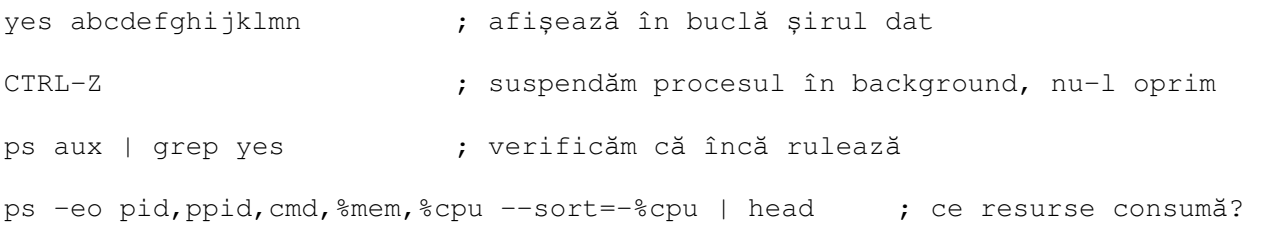

îi aflăm PID-ul (Process ID, identificatorul unic de process) în coloana PID; aici este 9911:

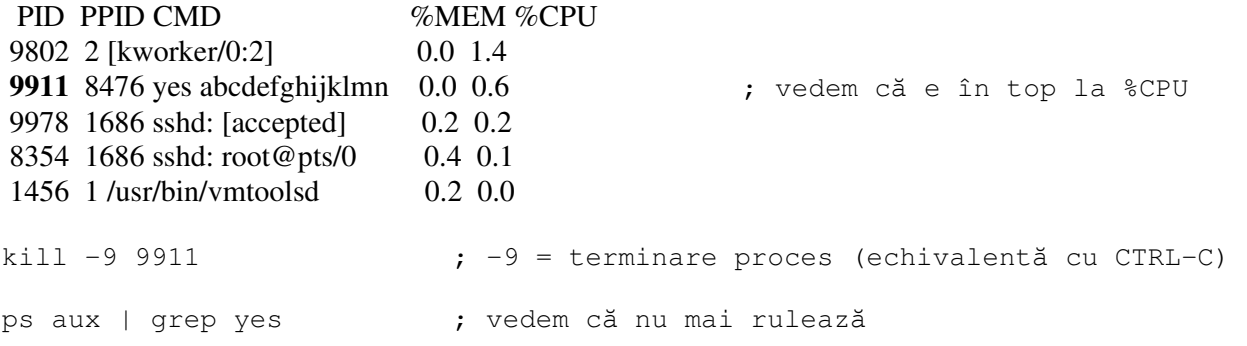

#### **2.** *Regular expressions în python*

În Python se importă modulul *re* pentru a avea acces la căutarea cu *regexp*

import re  $match = re.search(pat, str)$ 

metoda *re.search* caută patternul *pat* de tip *regexp* în şirul *str* şi în caz de succes întoarce rezultatul găsit în *match*. În caz de insucces se întoarce *None*

Exemplu: \d este un *regexp* care se potrivește oricărei cifre 0-9; \d\d\d corespunde deci unui număr de 3 cifre. Întrucît caracterul "\" are semnificaţie specială în şiruri (vezi lucrarea introductivă), pentru a-l putea folosi şirul trebuie prefixat cu *r* de la *raw*, în care caz caracterul "\" nu se interpretează, ci se ia ca atare – permite șiruri în care există "\".

Rulaţi de mai multe ori programul de mai jos, modificînd şirul *str* să conţină, respectiv să nu conţină un număr format din minim 3 cifre, gen 123. import re

```
str = 'sir care contine 123' 
m = re.search(r'\d\d\d', str) 
if m: 
     print('Gasit: ', m.group()) 
else: 
     print('Negasit')
```
Exemple (în comentariul după # este valoarea întoarsă; atenție la "**r**" (*raw*) care precede șirul de *regexp* (nu este strict necesar decît dacă se foloseşte caracterul "\" în cadrul șirului, dar este recomandat pentru obişnuirea cu folosirea sa în orice *regexp*):

```
m = re.\,search(r'[a-c]' , 'a23')print(m.group()) # a
m = re.search(r'123', '1234')
print(m.group()) # 123
m = re.search(r'123', '01234')
print(m.group()) # None
m = re.search(r'\ddot{s}\ddot{s}\ddot{s}\ddot{s}, 'xx123xx')
print(m.group()) # 123
m = re.\,search(r'\d\s*\ddot\s*\ddot\s*\ddot\s;\ddot\; \; \; \; \; \; xx12 \quad 3xx')print(m.group()) # 12 3
m = re.\,search(r'\d\s'\ddot\s' \ddot\s' \ddot\sprint(m.group()) # 1 2 3
```
*Observaţie:* în cazul în care sînt mai multe variante de şir care se potrivesc, regula de căutare este "*Leftmost and Longest" –* primul (de la stînga) şi de lungimea maximă pe acea poziţie:

```
m = re.search(r'i+', 'xiiziii')print(m.group()) # ii (Leftmost and Longest)
```
## *APLICAŢIA A1\**

Scrieţi un program Python folosind *regexp*-uri care să primească de la user un şir de forma *'adresa mea de e-mail este ion@yahoo.com si-mi puteti scrie oricind'* (nu contează cuvintele exacte ci existența unei adrese de e-mail) şi să afişeze '*salut ion, văd că aparții de domeniul yahoo.com'*.

Indicaţie: în porţiunea de nume a adresei pot exista litere, cifre, precum şi semnele '.' şi '-'.

#### *3. Dicţionare* (*dicts)*

Un dicționar e format din perechi *cheie:valoare* scrise între acolade { }. Se poate folosi pentru orice formă de asociere a unei categorii de date cu altă categorie, cum ar fi *hash tables*, perechi nume-adrese, etc:

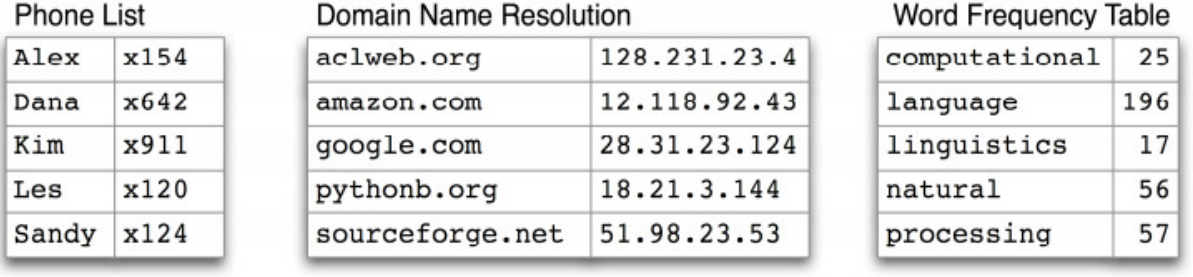

Fig. 1 exemple de utilizare a dicţionarelor

```
dict = {}dict['a'] = 'alpha' # se introduc perechi pe rînd
 dict['g'] = 'gamma' # în ordinea dict[cheie]=valoare 
dict['o'] = 'omega' print(dict) # {'a': 'alpha', 'o': 'omega', 'g': 'gamma'} 
 print(dict['a']) # 'alpha' 
dict['a'] = 6 # schimbare
'a' in dict # True
 print(dict['z']) # KeyError 
 if 'z' in dict: print(dict['z']) # eliminare KeyError 
 print(dict.get('z')) # None (in loc de KeyError)
```
O buclă *for* într-un dicţionar iterează implicit în cadrul *cheilor* (care vor apărea în ordine arbitrară). Metodele *dict.keys()* şi *dict.values()* întorc *liste* de chei şi valori. Metoda *dict.items()* întoarce o listă de *tupluri* (cheie, valoare). Listele pot fi sortate cu funcţia *sorted()*.

```
for key in dict: print(key) # a q o
for key in dict.keys(): print(key) # la fel
print(dict.keys()) \# ['a', 'o', 'q'] – este o listă
 print(dict.values()) # ['alpha', 'omega', 'gamma'] – tot listă
 for key in sorted(dict.keys()): # iterare printre chei 
  print(key, dict[key]) 
 print(dict.items()) #[('a', 'alpha'),('o', 'omega'),('g', 'gamma')] 
 # această sintaxă for iterează în cadrul listei de 
 # tupluri .items() accesînd cîte un tuplu (key, value) 
 # la fiecare iterație 
for k, v in dict.items(): print(k, '>', v)
# a > alpha o > omega g > gamma
```
Formatarea unui dicţionar folosind %: se inserează valorile dintr-un dicţionar într-un şir:

```
hash = {} \# creare dictionar gol
 hash['word'] = 'garfield' 
hash[{}'count'] = 42 # %d este int, %s este sir cu sintaxa de mai jos 
s = 'I want % (count)d copies of % (word)s' % hash
 s # rezultat: 'I want 42 copies of garfield'
```
# *APLICAŢIA A2\**

Scrieţi un program python (folosind editorul) care:

- să citească un şir de la utilizator

- să creeze un dicţionar avînd drept chei literele din şir, şi drept valori numărul de apariţii a literei respective

- să afişeze aceste informaţii sub forma *litera: x frecvența: N*

Aplicațiile marcate cu \* se vor verifica în vederea notării.

# **Bibliografie**

[1] Python 3.x online docs: *https://docs.python.org/3/*

[2] Google Developers – Python course: *https://developers.google.com/edu/python/* 

[3] Python exceptions: *https://docs.python.org/3/library/exceptions.html*

[4] Python regular expressions: *https://docs.python.org/3/library/re.html*